# Datasheet Ardbox HF+ GPRS Family

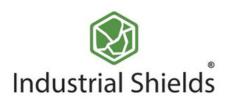

# 🔊 Industrial Shields

# IS.Ardbox HF+ GPRS Family

#### Technical Features **CONECTABLE PLC ARDUNO 24Vcc ARDBOX**

| MODEL TYPES         | Ardbox Analog HF+ GPRS/ Ardbox Relay HF+ GPRS                                                          |
|---------------------|----------------------------------------------------------------------------------------------------|
| Input Voltage       | 12 to 24Vdc (Fuse protection (2.5A) Polarity protection)                                               |
| Input rated voltage | 24Vdc                                                                                                  |
| Rated Power         | 30 W                                                                                                   |
| I max.              | 1.5A                                                                                                   |
| Size                | 100x45x115                                                                                             |
| Clock Speed         | 16MHz                                                                                                  |
| Flash Memory        | 32KB of which 4KB used by bootloader                                                                   |
| SRAM                | 2.5KB                                                                                                  |
| EEPROM              | 1KB                                                                                                    |
| Communications      | 12C, USB, RS485, RS232, SPI 1 (2x) Rx, Tx (Arduino pins)<br>Max232-Max485-W5500, GPRS                  |
| USB consideration!  | Only for uploading or debugging. NOT connected as a serial<br>Cannot be working in a final application |
|                     |                                                                                                    |

#### **General Features**

| Power supply voltage            | DC power supply                                                                                                    | 12 to 24Vdc     |
|---------------------------------|----------------------------------------------------------------------------------------------------|-----------------|
| Operating voltage range         | DC power supply                                                                                                    | 11.4 to 25.4Vdc |
| Power consumption               | DC power supply                                                                                                    | 30 W MAX.       |
| External power supply           | Power supply voltage                                                                                                    | 24Vdc           |
|                                 | Power supply capacity                                                                                                    | 700mA           |
| Insulation resistance           | 20MΩ min.at 500Vdc bet terminals and the protection                                                                                                    |                 |
| Dielectric strength             | 2.300 VAC at 50/60 Hz for one minute with a<br>leakage current of 10mA max.<br>Between all the external AC terminals and the<br>protective ground terminal. |                 |
| Shock resistance                | 80m/s2 in the X, Y and Z<br>2 times each.                                                                                                    | direction       |
| Ambient temperature (operating) | 0° to 60°C                                                                                                    |                 |
| Ambient humidity (operating)    | 10% to 90% (no condensa                                                                                                    | tion)           |
| Ambient environment (operating) | With no corrosive gas                                                                                                    |                 |
| Ambient temperature (storage)   | -20° to 60°C                                                                                                    |                 |
| Power supply holding time       | 2ms min.                                                                                                    |                 |
| Weight                          | 350g max.                                                                                                    |                 |
|                                 |                                                                                                    |                 |

### ANALOG I/O

### **A**INPUTS (x10)

#### **RELAY I/O** $\square$ INPUTS (x10)

OUTPUTS (x10)

for Relay

| XIU)                                                                                                    |                                                                                                    | (X10)                                                                                                    |  |
|----------------------------------------------------------------------------------------------------|----------------------------------------------------------------------------------------------------|----------------------------------------------------------------------------------------------------|--|
| 0 to 10Vdc<br>Input Impedance: 39K<br>Separated PCB ground<br>Rated Voltage: 10Vdc<br>7 to 24Vdc<br>I min: 2 to 12 mA<br>Galvanic Isolation<br>Rated Voltage: 24 Vdc | An/Dig Input 10bit<br>(0-10Vcc) - (x6)                                                                                                    | 0 to 10Vdc<br>Input Impedance: 39K<br>Separated PCB ground<br>Rated Voltage: 10Vdc<br>7 to 24Vdc<br>I min: 2 to 12 mA<br>Galvanic Isolation<br>Rated Voltage: 24 Vdc                                                                                                    |  |
| 7 to 24Vdc<br>I min: 2 to 12 mA<br>Galvanic Isolation<br>Rated Voltage: 24 Vdc                                                                                       | Digital Input<br>(24Vcc) - (x3)                                                                                                    | 7 to 24Vdc<br>I min: 2 to 12 mA<br>Galvanic Isolation<br>Rated Voltage: 24 Vdc                                                                                                    |  |
| 7 to 24Vdc<br>I min: 2 to 12 mA<br>Galvanic Isolation<br>Rated Voltage: 24 Vdc                                                                                       | Interrupt Input HS<br>(24Vcc) * - (x1)<br>• The Interrupt isolated Inputs<br>can also work as Digital<br>isolated Inputs                                                                                                    | 7 to 24Vdc<br>I min: 2 to 12 mA<br>Galvanic Isolation<br>Rated Voltage: 24 Vdc                                                                                                    |  |
|                                                                                                    | Expandability                                                                                                    |                                                                                                    |  |
| I2C - 127 elements - Serial Port RS232/RS485                                                                                                    |                                                                                                    | I2C - 127 elements - Serial Port RS232/RS485                                                                                                    |  |
|                                                                                                    | 0 to 10Vdc<br>Input Impedance: 39K<br>Separated PCB ground<br>Rated Voltage: 10Vdc<br>7 to 24Vdc<br>I min: 2 to 12 mA<br>Galvanic Isolation<br>Rated Voltage: 24 Vdc<br>7 to 24Vdc<br>I min: 2 to 12 mA<br>Galvanic Isolation<br>Rated Voltage: 24 Vdc<br>7 to 24Vdc<br>I min: 2 to 12 mA<br>Galvanic Isolation<br>Rated Voltage: 24 Vdc | 0 to 10Vdc         Input Impedance: 39K         Separated PCB ground         Rated Voltage: 10Vdc         7 to 24Vdc         I min: 2 to 12 mA         Galvanic Isolation         Rated Voltage: 24 Vdc         7 to 24Vdc         I min: 2 to 12 mA         Galvanic Isolation         Rated Voltage: 24 Vdc         7 to 24Vdc         I min: 2 to 12 mA         Galvanic Isolation         Rated Voltage: 24 Vdc         7 to 24Vdc         I nterrupt Input HS         (24Vcc) - (x3)         To 24Vdc         I nterrupt Input HS         (24Vcc) - (x1)         To 24Vdc         I nterrupt Input HS         (24Vcc) - (x3)         To 24Vdc         I nterrupt Input HS         (24Vcc) - (x3)         The Interrupt Input HS         (24Vcc) - (x3)         Stated Inputs         can also work as Digital         Isolated Inputs         can also work as Digital         Isolated Inputs         Expandability |  |

#### I2C - 127 elements - Serial Port RS232/RS485

# OUTPUTS (x8)

| Analog Output 8bit<br>(0-10Vcc) - (x7)<br>• The Analog outputs can<br>also work as Digital output  | I max: 20 mA<br>Separated PCB ground                                    | Digital Isolated<br>Output Relay - (x8)                            | 250Vac<br>I max: 5A<br>Galvanic Isolation<br>Diode protected for Rela |
|----------------------------------------------------------------------------------------------------|-------------------------------------------------------------------------|--------------------------------------------------------------------|-----------------------------------------------------------------------|
| Digital Isolated                                                                                   | 5 to 24Vdc<br>I max: 70 mA                                              |                                                                    | Imax 30Vdc: 3A                                                        |
| Output (24Vcc) -<br>(x10)                                                                          | Galvanic Isolation<br>Diode Protected for Relay<br>Rated Voltage: 24Vdc | Analog Output 8bit<br>(0-10Vcc) - (x2)<br>• The Analog outputs can | I max: 20 mA<br>Separated PCB ground                                  |
| PWM Isolated<br>Output 8bit (24Vcr<br>- (x7)<br>• The PWM outputs can a<br>work as Digital outputs | Diode Protected for Relay                                               | also work as Digital outputs                                       | Rated Voltage: 10Vdc                                                  |

## Analog Version Pinout

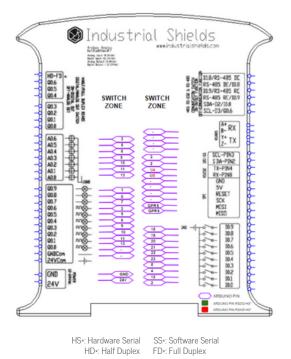

# **Relay Version Pinout**

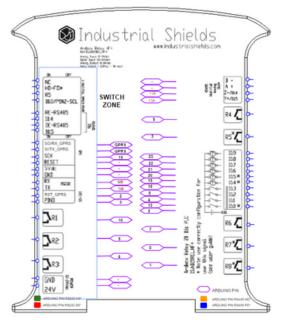

HS∗: Hardware Serial HD\*: Half Duplex

SS\*: Software Serial FD\*: Full Duplex

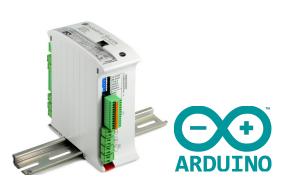

DataSheet Rev. 20230831

# 😡 Industrial Shields

# Performance Specifications

| Arduino Board        | Arduino Leonardo                                                                                                    |  |
|----------------------|----------------------------------------------------------------------------------------------------|--|
| Control method       | Stored program method                                                                                                    |  |
| I/O control method   | Combination of the cyclic scan and immediate refresh processing methods.                                                                  |  |
| Programming language | guage Arduino IDE. Based on wiring (Wiring is an Open Source electronics platform composed of a programming language. "similar to the C") |  |
| Microcontroller      | ATmega32U4                                                                                                    |  |
|                      | http://arduino.cc/en/Tutorial/HomePage                                                                                                    |  |

### Install Arduino IDE and the Industrial Shields boards

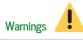

| Install Arduino IDE and the Industrial Shields boards                                                                                                    | Warnings                                                                                                    |
|----------------------------------------------------------------------------------------------------|----------------------------------------------------------------------------------------------------|
| The steps to follow to install our equipment's to Arduino IDE are:                                                                                                 | Unused pins should not be connected. Ignoring the directive may damage the controller.                                                                                                    |
| $\cdot$ Open the Arduino IDE, versión 1.8.0 or superior. If you don't have it yet , you can download here                                                          | Before using this product, it is the responsibility of the user to read the product's User Guide and all accompanying documentation.                                                                                                    |
| https://www.arduino.cc/en/Main/Software .                                                                                                    | Industrial Shields PLCs must be powered between 12Vdc and 24Vdc. If a higher voltage is supplied to the equipment can suffer irreversible damage.                                                                                                    |
| Press the "Preferences" option to "File" menu and open the preferences window.                                                                                     | Maintenance must be performed by qualified personnel familiarized with the construction, operation, and hazards involved with the control.                                                                                                    |
| • In the text box "Additional boards manager URLs", add the direction:<br>http://apps.industrialshields.com/main/arduino/boards/package_ind                        | Maintenance should be performed with the control out of operation and disconnected from all sources of power.                                                                                                    |
| ustrialshields_index.json • Close the preferences window with the "OK" button.                                                                                     | The Industrial Shields Family PLCs are Open Type Controllers. It is required that you install the M-Duino PLC in a housing, cabinet, or electric control room. Entry to the housing, cabinet, or electric control room should be limited to authorized personnel.                 |
| • Click on "Tools" menu, and open the "Boards" submenu, and click the<br>"Boards Manager" option, to open the Boards Manager window.                               | Inside the housting, cabinet or electric control room, the Industrial Shields PLC must be at a minimum distance from the rest of the components of a minimum of 25 cm, it can be severely damaged.                                                                                |
| $\cdot$ Search "industrial<br>shields" to the search filter and select to the list and click "Install"                                                             | Failure to follow these installation requirements could result in severe personal injury and/or property damage. Always follow these requirements when installing M-Duino family PLCs.                                                                                            |
| • Close the "Boards Manager". Once it is performed that steps, you are available to select each PLC that you wish to work on "Tools" -> "Boards": M-Duino          | In case of installation or maintenance of the M-Duino please follow the instructions marked in the Installation and Maintenance section on the User Guide.                                                                                                    |
| To get more information:<br>https://www.industrialshields.com/first-steps-with-the-industrial-<br>arduino-based-plc-s-and-the-panel-pc-s-raspberry-pi-based#boards | Do not disconnect equipment when a flammable or combustible atmosphere<br>is present.<br>Disconnection of equipment when a flammable or combustible atmosphere<br>is present may cause a fire or explosion which could result in death, serious<br>injury and/or property damage. |

# Symbology

|             | Indicates that the equipment is suitable for direct current only; to identify relevant terminals              |  |
|-------------|----------------------------------------------------------------------------------------------------|--|
| $\sim$      | Indicates that the equipment is suitable for alternating current only; to identify relevant terminals         |  |
| ГЛ          | To identify the control by which a pulse is started.                                                          |  |
|             | To identify an earth (ground) terminal in cases where neither the symbol 5018 nor 5019 is explicily required. |  |
| $\otimes$   | To identify the switch by means of which the signal lamp(s) is (are) switched on or off.                      |  |
| CE          | CE marking indicates that a product complies with applicable<br>European Union regulations                    |  |
| $\triangle$ | Indicates a potentially hazardous situation which,<br>if not avoided, could result in death or serious injury |  |
| 4           | To indicate hazards arising from dangerous voltages                                                           |  |

# Technical Support

| 0 | You can contact with us using the best channel for you: |
|---|---------------------------------------------------------|
|   | support@industrialshields.com                           |
|   | www.industrialshields.com                               |
|   |                                                         |
| e | 🛱 Visit our Blog, Forum or Ticketing system             |
|   | EI ALANSEE                                              |
|   | Use our chat service                                    |
|   | E Check the user guides                                 |
|   | Check the user guides                                   |
|   | ► Visit our Channel                                     |
|   |                                                         |
|   |                                                         |
|   |                                                         |